## **Year 10 Independent Study Plan 8. Week Beginning 01/06/2020**

**Welcome to module 6!** Home learning will continue throughout this module. You will need to plan your time carefully to make sure you are able to complete the work set. A good idea is to complete a task set by the subjects you have on your timetable each day; so if you have Maths, History, Science,

Art and Music on Monday, they would be the focus of your work for that day. We also recommend that you read every day; a comic, a magazine, a chapter or a full book! Please remember to check the Home Learning area of the website and the subject pages on Sharepoint for tasks and challenges, and ensure you have completed all the work from the previous home learning packs.

**Please remember to share your home learning with your teachers.** You should continue to demonstrate an excellent attitude to your learning by attempting all tasks to a good standard. If you have completed work please email it to your subject teacher using your school email. A list of staff emails can be found in the Student Support area o[f Sharepoint.](https://sharepoint.prioryacademies.co.uk/sites/studentsupport/pemstudent/_layouts/15/start.aspx#/SitePages/Home.aspx) If it is not possible to email, please keep your work together ready to show staff when you are able to return to school, and let us know what you have done during the weekly phonecall. We look forward to seeing your work, and have restarted the subject and house points to recognise the great work we are seeing and hearing about.

**New for module 6, each subject page now has a discussion board called 'Home Learning Help'.** This area will allow you to ask your subject teachers and classmates for help with any of the home learning tasks you have been set. The SMSC folder also contains a discussion board for each form group. This will allow you to keep in touch with each other. A guide to using the discussion boards can be found in the Student Support page on [Sharepoint](https://sharepoint.prioryacademies.co.uk/sites/studentsupport/pemstudent/_layouts/15/start.aspx#/SitePages/Home.aspx)

**Additional Learning resource links are available in the Home Learning section of the website,** including <https://www.bbc.co.uk/bitesize/dailylessons> and<https://www.thenational.academy/> which both provide video lessons and online resources which are freely available. Challenges and interesting opportunities will regularly be posted on the Pembroke Academy Facebook and Twitter pages. These include art and technology challenges, links to virtual tours of museums and zoos, workouts, online learning programmes and free books.

## Subjec Home Learning Task (please go to the subject sharepoint page to access the resources and links)

Assembly While we cannot meet as a whole school for a weekly assembly, there are a number of important messages that are being shared across the nation. Please log onto<https://www.thenational.academy/assembly> and watch the recorded assembly each week.

The History department would like you to keep a diary about your experiences of the COVID 19 (Coronavirus) pandemic – your experience of daily life, your thoughts and feelings about the current situation and how it is impacting upon the way you live, your family, friends and relatives. Full details can be found on the History [Sharepoint](https://sharepoint.prioryacademies.co.uk/sites/history/pemstudent/_layouts/15/start.aspx?RootFolder=%2Fsites%2Fhistory%2Fpemstudent%2FShared%20Documents%2FEnrichment%20Projects&FolderCTID=0x012000BA4A27D791459E408077BD1BCD4C8C90&View=%7B69EDA8CF%2D93C3%2D4447%2D8694%2D3BD9CAE9230F%7D#/SitePages/Home.aspx) [p](https://sharepoint.prioryacademies.co.uk/sites/history/pemstudent/_layouts/15/start.aspx?RootFolder=%2Fsites%2Fhistory%2Fpemstudent%2FShared%20Documents%2FEnrichment%20Projects&FolderCTID=0x012000BA4A27D791459E408077BD1BCD4C8C90&View=%7B69EDA8CF%2D93C3%2D4447%2D8694%2D3BD9CAE9230F%7D#/SitePages/Home.aspx)age: Enrichment Projects

Challenges Whole School Challenges We are creating a Pembroke time capsule to record this unusual time. A time capsule template with lots of School ideas of things that you could put in it has been created. You will need to change fonts, add backgrounds and make it personal to you. You can use all of the ideas, some of them, or none of them if you have ideas of your Whole<sub>s</sub> own - it is YOUR time capsule. A link to the document can be found on the Scienc[e Sharepoint.](https://sharepoint.prioryacademies.co.uk/sites/science/pemstudent/_layouts/15/WopiFrame.aspx?sourcedoc=/sites/science/pemstudent/Shared%20Documents/Our%20Time%20Capsule.pptx&action=default) If you would like to include your time capsule in the Pembroke capsule, please email your work to Mr Wilson [gwilson@prioryacademies.co.uk.](mailto:gwilson@prioryacademies.co.uk) If you would like to add objects to the time capsule, please bring them when school reopens.

Family W<br>an<br>an Don't forget to check the Competitions and Challenges page in the Home Learning section of the Pembroke Website. Here you will find a series of challenges including the Drama Olympics, Olympic Alphabet fitness andArt challenges. *\_*<https://www.priorypembroke.co.uk/page/?title=Challenges+and+Competitions&pid=162> and the list of free to vie[w theatre performances](https://sharepoint.prioryacademies.co.uk/sites/drama/pemstudent/KS3%20Resources/_layouts/15/start.aspx#/SitePages/Home.aspx?RootFolder=%2Fsites%2Fdrama%2Fpemstudent%2FKS3%20Resources%2FShared%20Documents%2FLive%20Theatre%20Productions&FolderCTID=0x0120005D0B27443034044E9FF17CED90F2D91F&View=%7BAACF8AB9%2D8DF0%2D4321%2D8433%2DE44431A85444%7D) available during lockdown

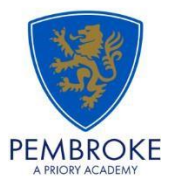

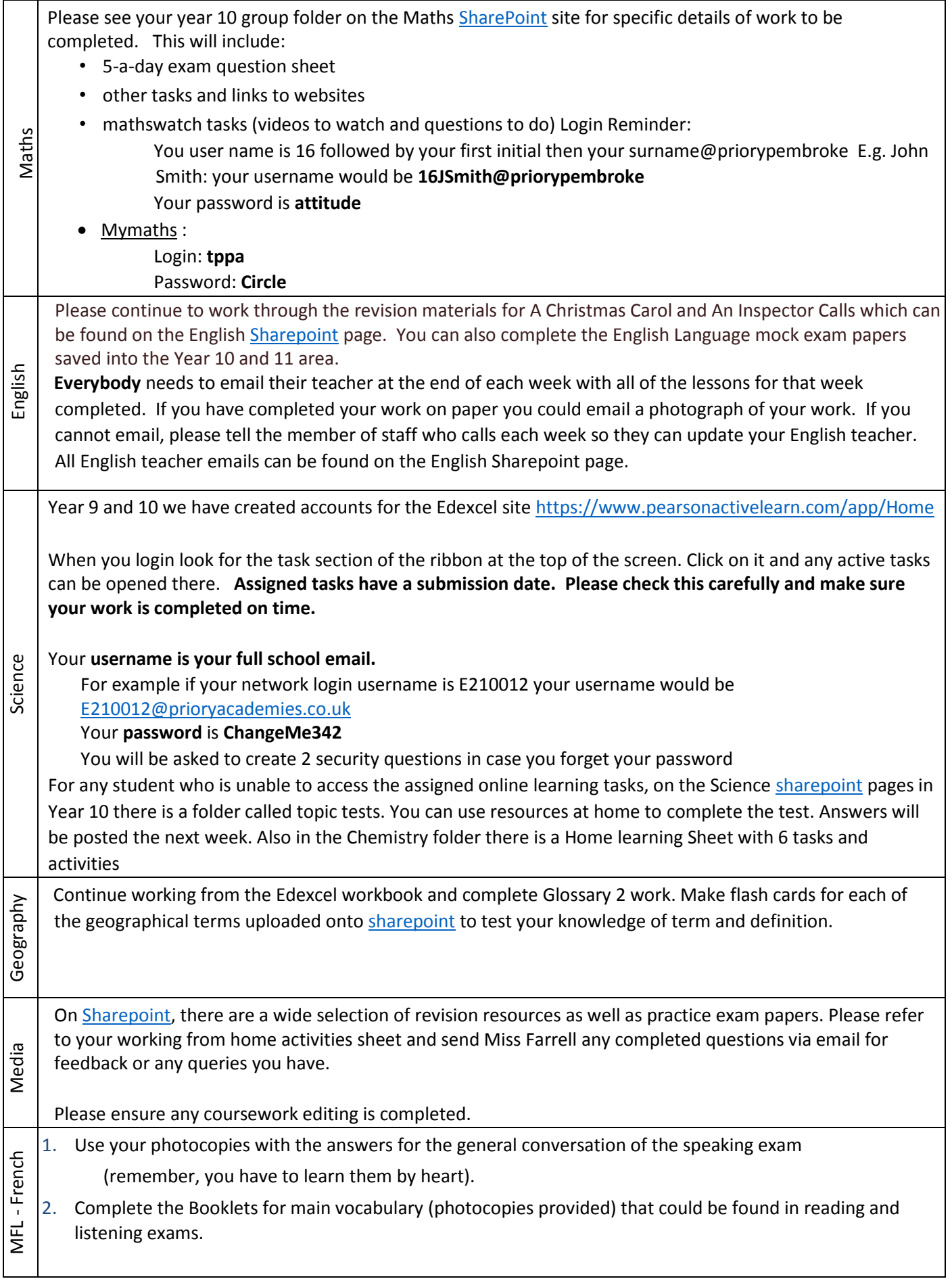

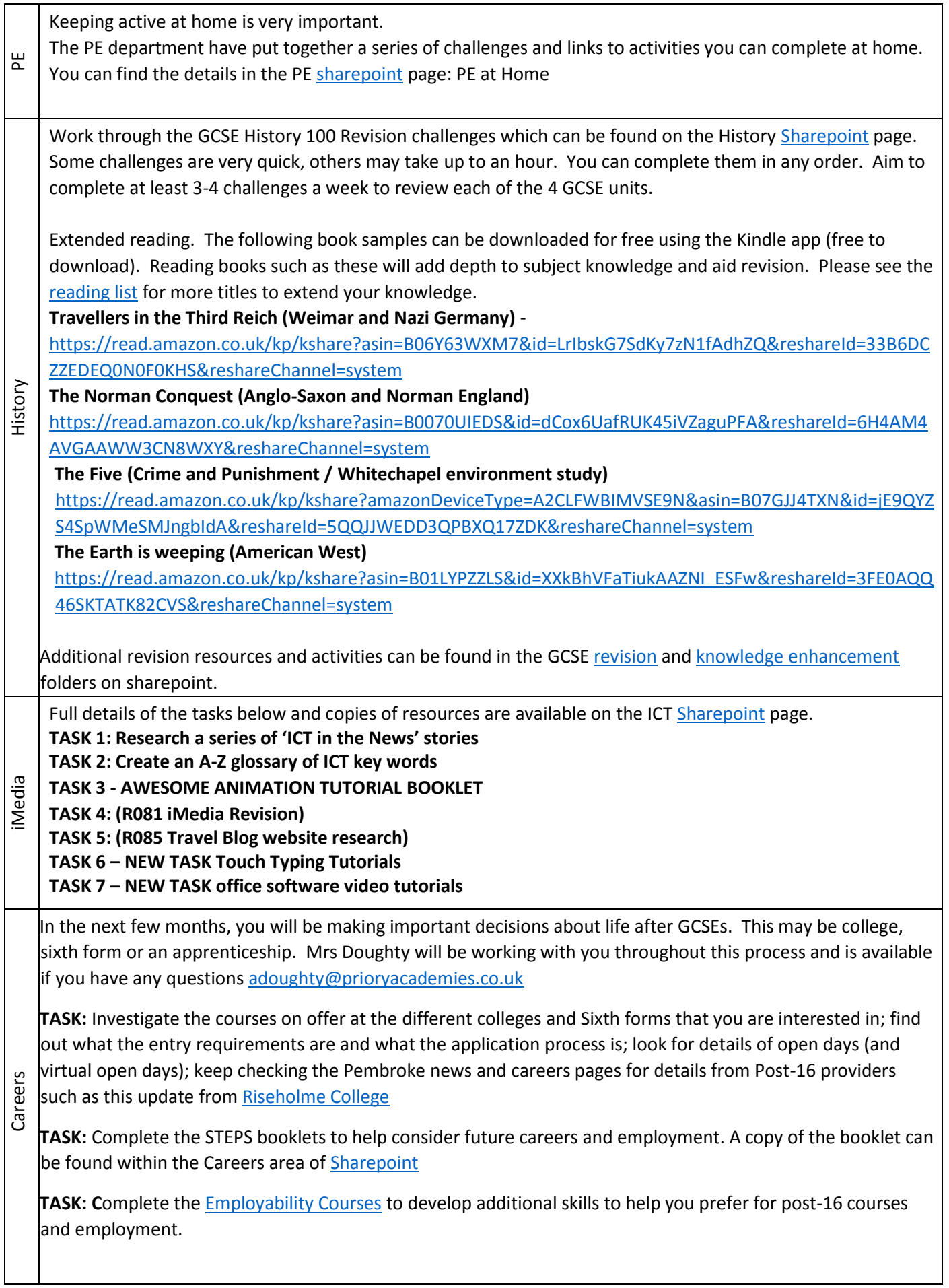

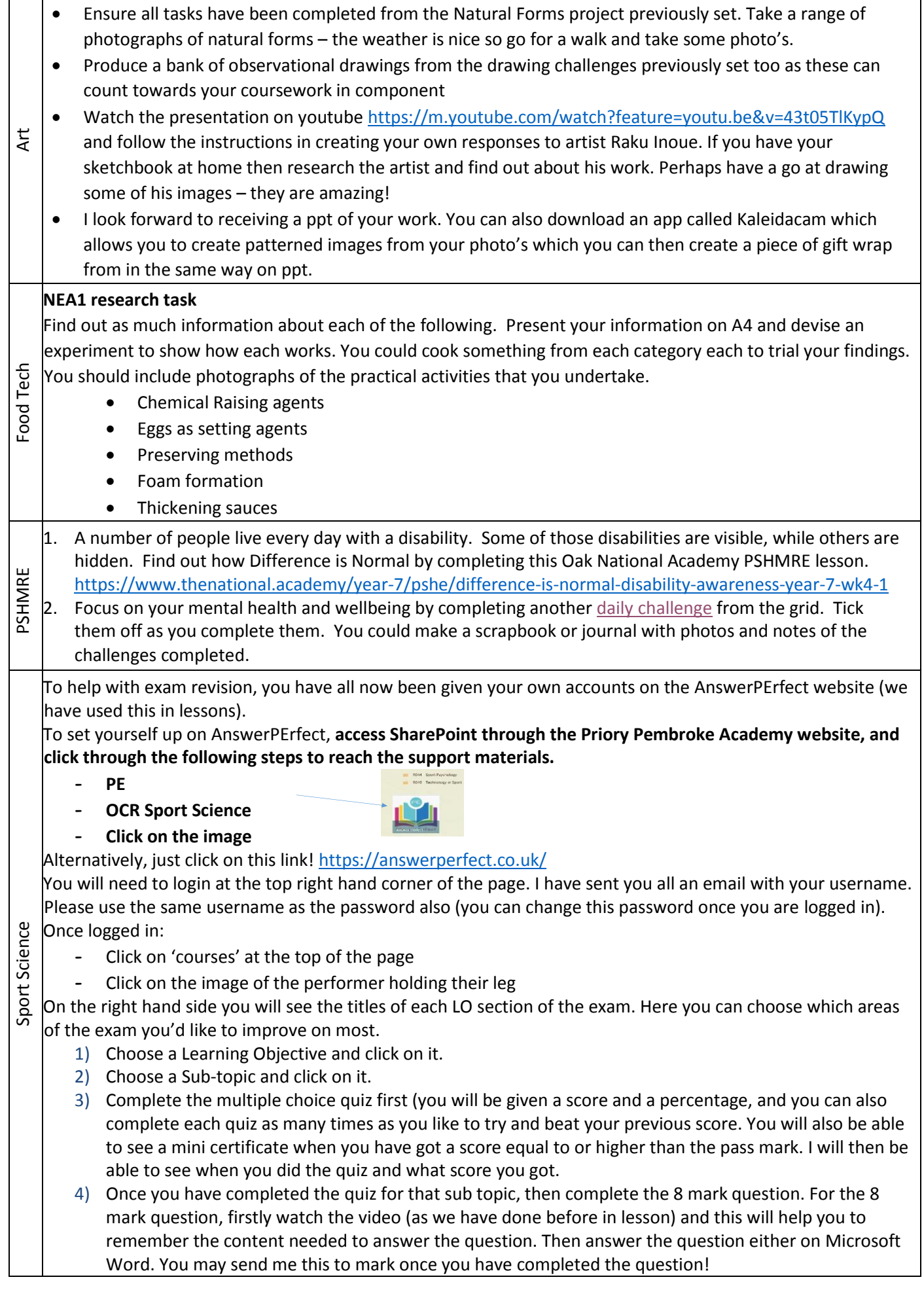

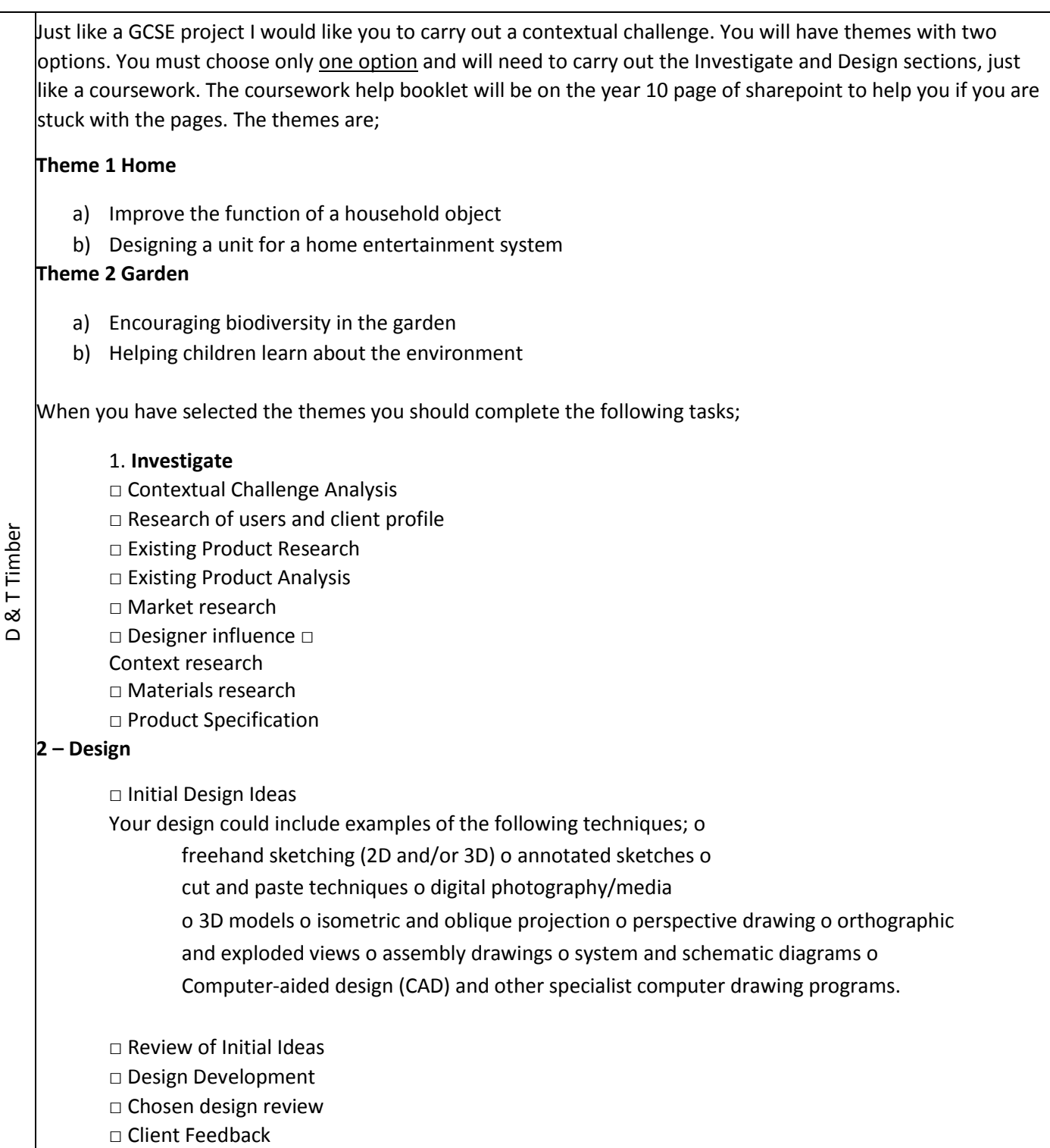